# **PARA COMENZAR A UTILIZAR PARENTVUE**

ParentVUE es una red de Internet que ofrece acceso inmediato a la informacion de los estudiantes y la escuela de manera segura y privada, incluyendo los itinerarios, calificaciones y asistencia de los mismos.

▶ **Para crear una cuenta, usted necesita la clave de activación dado por la escuela.** 

### **ACCESANDO POR PRIMERA VEZ:**

- 1. Acceda el portal de internet [www.cobbk12.org.](http://www.cobbk12.org/) Posicione el ratón ("mouse") sobre la palabra **Padres** y de un "click" o presione donde indica **Calificaciones y Asistencia**.
- 2. "click": **Padres** .

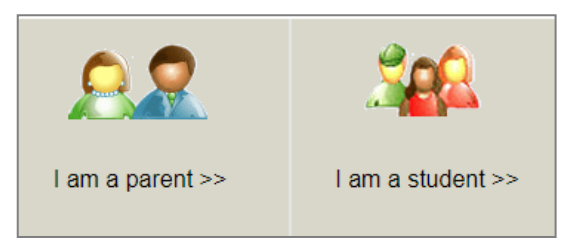

3. "click": **Tengo clave de activación y necesito crear mi cuenta**

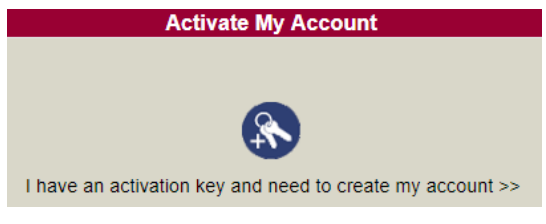

4. Sírvase leer el Acta de Privacidad y de un "click": **Acepto**

I Accept

5. Entre su nombre, apellido y clave de activación *exactamente como aparece en la carta que recibió de la escuela.* Presione o de un "click" en Continuar **al Paso 3**

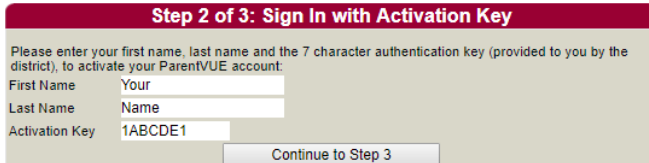

6. Escoja su Nombre de Usuario (por lo menos 6 caracteres), provea un correo electrónico y de "click" en **Completar Activación de mi Cuenta**

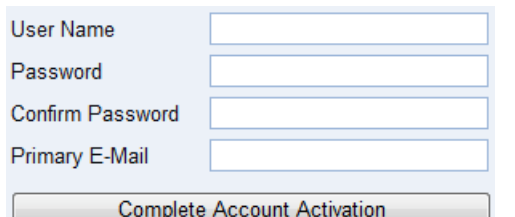

### **Crear Cuenta Futuros Accesos**

- 1. Aceda el portal de internet [www.cobbk12.org.](http://www.cobbk12.org/) Posicione el ratón ("Mouse") sobre la palabra **Padres** de un "click" o presione donde indica **Calificaciones y Asistencia**
- 2. "click": **Padres**.

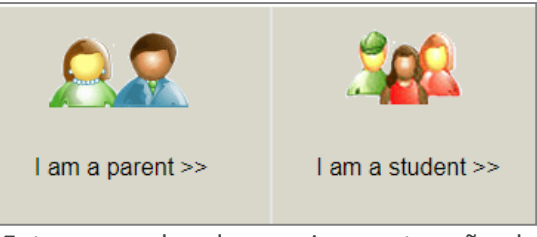

3. Entre su nombre de usuario y contraseña, de un "click" **Entrar**.

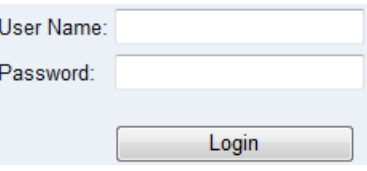

## **Aplicaciones Movil**

Baje la aplicación de ParentVUE iPhone por iTunes Store.

- [https://itunes.apple.com/us/app/parentvue/](https://itunes.apple.com/us/app/parentvue/id412054615) [id412054615](https://itunes.apple.com/us/app/parentvue/id412054615)
- [https://itunes.apple.com/us/app/studentvue/](https://itunes.apple.com/us/app/studentvue/id412050327) [id412050327](https://itunes.apple.com/us/app/studentvue/id412050327)

Compatible con iPhone, iPod touch, and iPad. Require iOS 9.0 o anteriores a éstos.

Baje la aplicación de ParentVUE Android por Google Play.

- [https://play.google.com/store/apps/details?](https://play.google.com/store/apps/details?id=com.FreeLance.ParentVUE) [id=com.FreeLance.ParentVUE](https://play.google.com/store/apps/details?id=com.FreeLance.ParentVUE)
- [https://play.google.com/store/apps/details?](https://play.google.com/store/apps/details?id=com.FreeLance.StudentVUE) [id=com.FreeLance.StudentVUE](https://play.google.com/store/apps/details?id=com.FreeLance.StudentVUE)

Compatible con celulares y tabletas Android 5.2.7 o anteriores a éstas.